- $\bullet$  $\circ$
- $\ddot{\cdot}$   $\ddot{\cdot}$   $\ddot{\cdot}$
- 
- 
- $\circ$
- $\circ$

## Yellowfin

- 1.
- 2.
- 3.
- 4. Yellowfin
- 1. 2. 3. 4. 5. [Yellowfin](https://wiki.yellowfin.co.jp/pages/viewpage.action?pageId=902357)  [-](https://wiki.yellowfin.co.jp/pages/viewpage.action?pageId=902358)
- 1. 2.
- 3. 4.
- 5.

## **custom.properties**Java

Yellowfin

 **= #**

java -jar yellowfin-yyyymmdd-full.jar [-cmd|-gui] [property ...] java -jar yellowfin-yyyymmdd-full.jar -silent [silentpropertiesfile [property ...]] java -jar yellowfin-yyyymmdd-full.jar option.serverport=80 option.winservice=true

## **-silent**

java -jar yellowfin-yyyymmdd-full.jar -silent install.properties

java -jar yellowfin-yyyymmdd-full.jar -silent option.serverport=8090

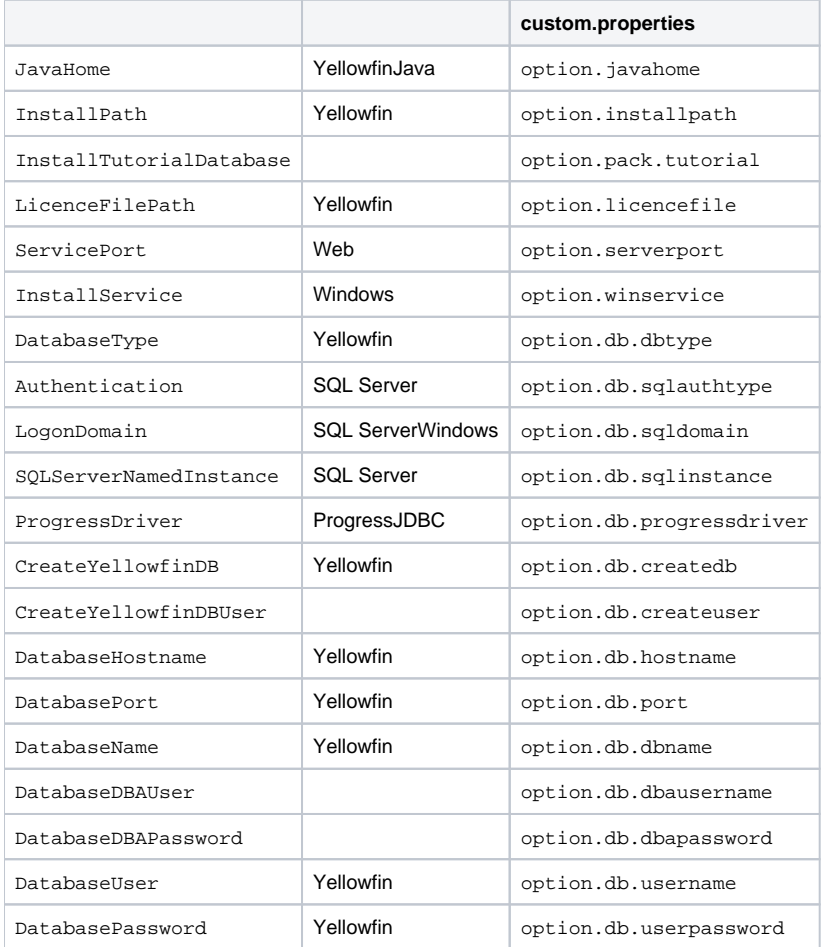

InstallPath=/applications/yellowfin InstallTutorialDatabase=true ServicePort=8080 InstallService=false DatabaseType=MySQL CreateYellowfinDB=true CreateYellowfinDBUser=talse DatabaseHostname=localhost DatabaseName=yellowfin DatabaseDBAUser=root DatabaseDBAPassword=secret DatabaseUser=yf DatabasePassword=